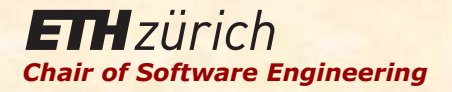

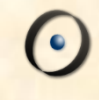

# Einführung in die Programmierung

### Prof. Dr. Bertrand Meyer

# Lecture 13: (Container-)Datenstrukturen

Container und Generizität

Container-Operationen 

Die Performance eines Algorithmus beurteilen: Die Landau-Symbole (Big-O-Notation)

Wichtige Datenstrukturen:

- $\triangleright$  Listen
- $\triangleright$  Arrays
- <sup>Ø</sup> Hashtabellen
- **Stapelspeicher** (*Stacks*, fortan Stapel)
- <sup>Ø</sup> Warteschlangen (*Queues*)

### Container-Datenstrukturen

Beinhalten andere Objekte (Elemente, engl. "*items*")

Fundamentale Operationen (siehe nächste Folie):

- **Einfügen: Ein Element hinzufügen**
- <sup>Ø</sup> Löschen: Ein Vorkommen eines Elements (falls vorhanden) löschen
- **EXAUST Ausradieren (Wipeout): Alle Vorkommen eines Elements löschen**
- **►** Suchen: Ist ein bestimmtes Element vorhanden?
- > Traversierung/Iteration: Eine gegebene Operation auf jedes Element anwenden

Die Implementation eines Containers bestimmt:

- $\triangleright$  Welche dieser Operationen verfügbar sind
- > Ihre Geschwindigkeiten
- **>** Die Speicheranforderungen

Diese Lektion ist nur eine Einführung. Mehr dazu im zweiten Semester in der Vorlesung "Datenstrukturen und Algorithmen"

### Container-Operationen

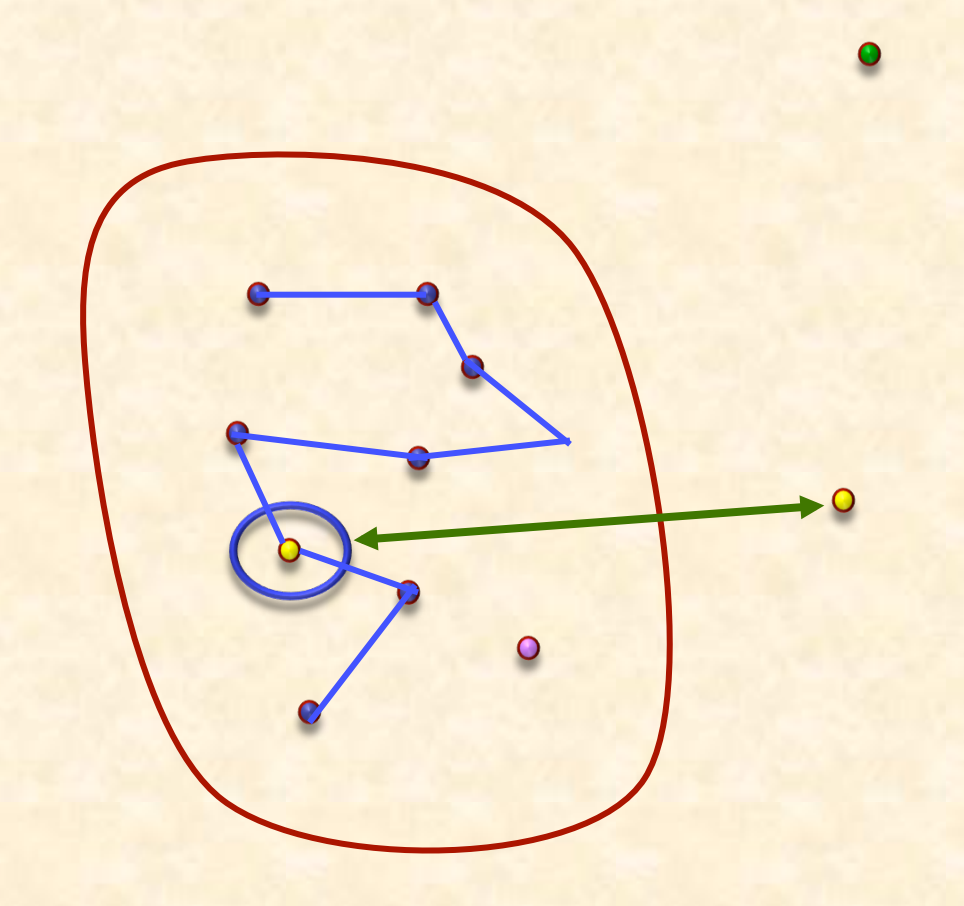

- $\triangleright$  Einfügen: Ein Element hinzufügen
- Löschen: Ein Vorkommen eines Elements (falls vorhanden) löschen
- > Ausradieren (Wipeout): Alle Elemente löschen
- > Suchen: Ist ein bestimmtes Element vorhanden?
- > Traversierung/Iteration: **Eine gegebene Operation** auf jedes Element anwenden

#### Fundamentale Operationen:

- <sup>Ø</sup> Einfügen: Ein Element hinzufügen
- <sup>Ø</sup> Löschen: Ein Vorkommen eines Elements (falls vorhanden) löschen
- **EXAUST Ausradieren (Wipeout): Alle Vorkommen eines Elements löschen**
- ► Suchen: Ist ein bestimmtes Element vorhanden?
- > Traversierung/Iteration: Eine gegebene Operation auf jedes Element anwenden
- Die Implementation eines Containers bestimmt:
	- $\triangleright$  Welche dieser Operationen verfügbar sind
	- > Ihre Geschwindigkeiten
	- **>** Die Speicheranforderungen

### Ein bekannter Container: Die Liste

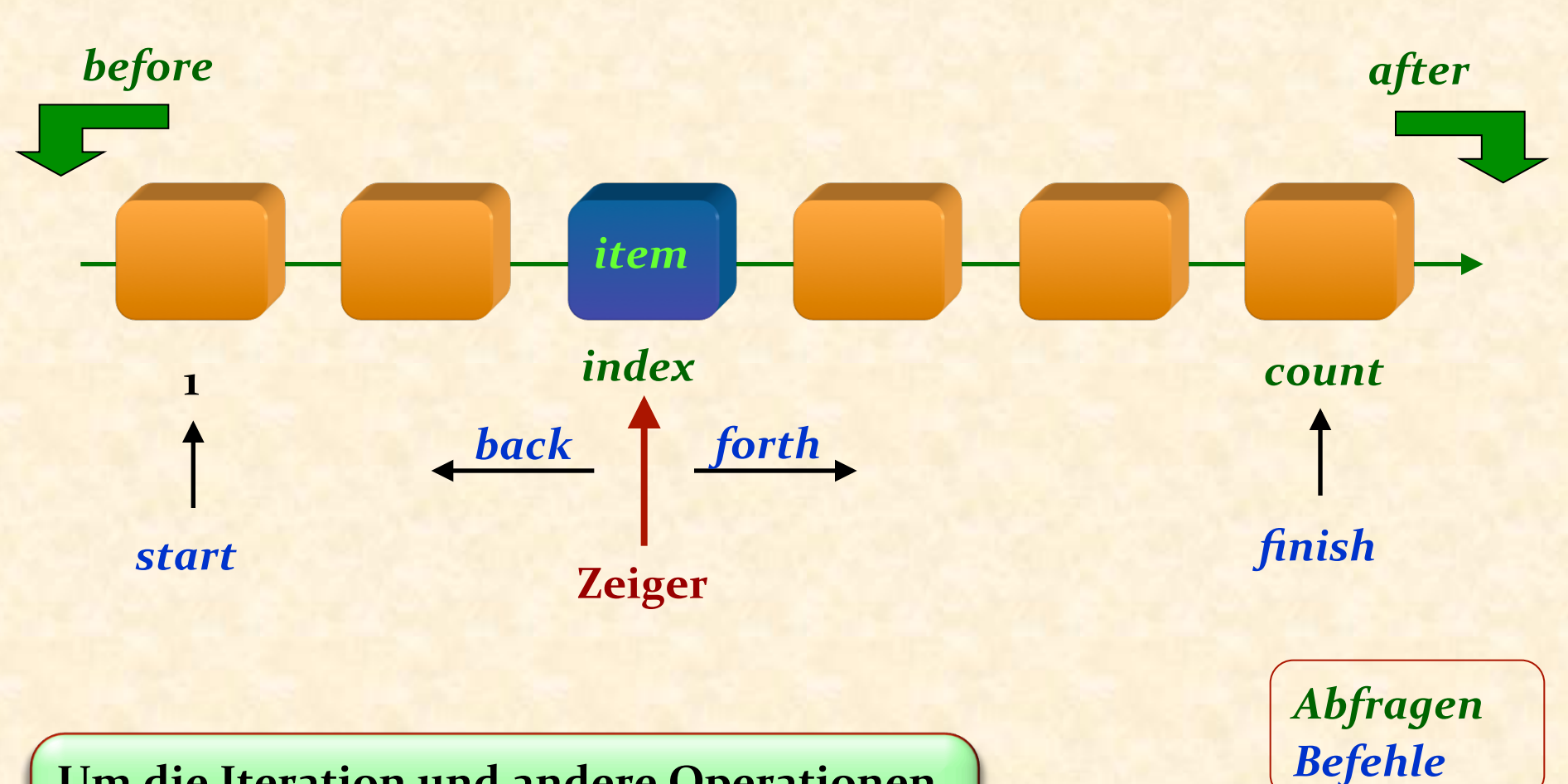

**Um die Iteration und andere Operationen zu vereinfachen haben unsere Listen Zeiger** (intern oder extern)

Containerklassen in EiffelBase benutzen standardisierte Namen für grundlegende Containeroperationen:

 $is\_empty: BOOLEAN$  $has (v:G):BOOLEAN$ *count* : *INTEGER item* : *G* 

*make put*  $(v:G)$ *remove*  $(v:G)$ *wipe\_out start, finish forth, back* 

**Stilregel:** wenn angebracht, benutzen auch Sie diese Namen in Ihren eigenen Klassen

### Begrenzte Repräsentationen

Beim Entwurf von Containerstrukturen sollte man festgelegte Grenzen vermeiden!

"Eng mich nicht ein!": EiffelBase mag harte Grenzen nicht

- **Die meisten Strukturen sind unbegrenzt**
- **Auch die Grösse von Arrays (zu jeder Zeit begrenzt)** kann verändert werden

Wenn eine Struktur begrenzt ist, nennt man die maximale Anzahl Elemente *capacity*, und die Invariante lautet *count* <= *capacity*

Wie behandeln wir Varianten von Containerklassen, die sich nur in ihrem Elementtyp unterscheiden?

Lösung: Generizität ermöglicht explizite Typ-Parametrisierung, konsistent mit statischer Typisierung.

Containerstrukturen sind als generische Klassen implementiert: 

*LINKED\_LIST* [*G* ] *pl* : *LINKED\_LIST* [*PERSON* ] *sl* : *LINKED\_LIST* [*STRING* ] *al* : *LINKED\_LIST* [*ANY* ] 

### Listen

Eine Liste ist ein Container, der Elemente in einer bestimmten Ordnung beinhaltet

Listen in EiffelBase haben interne und externe Zeiger (*cursors*)

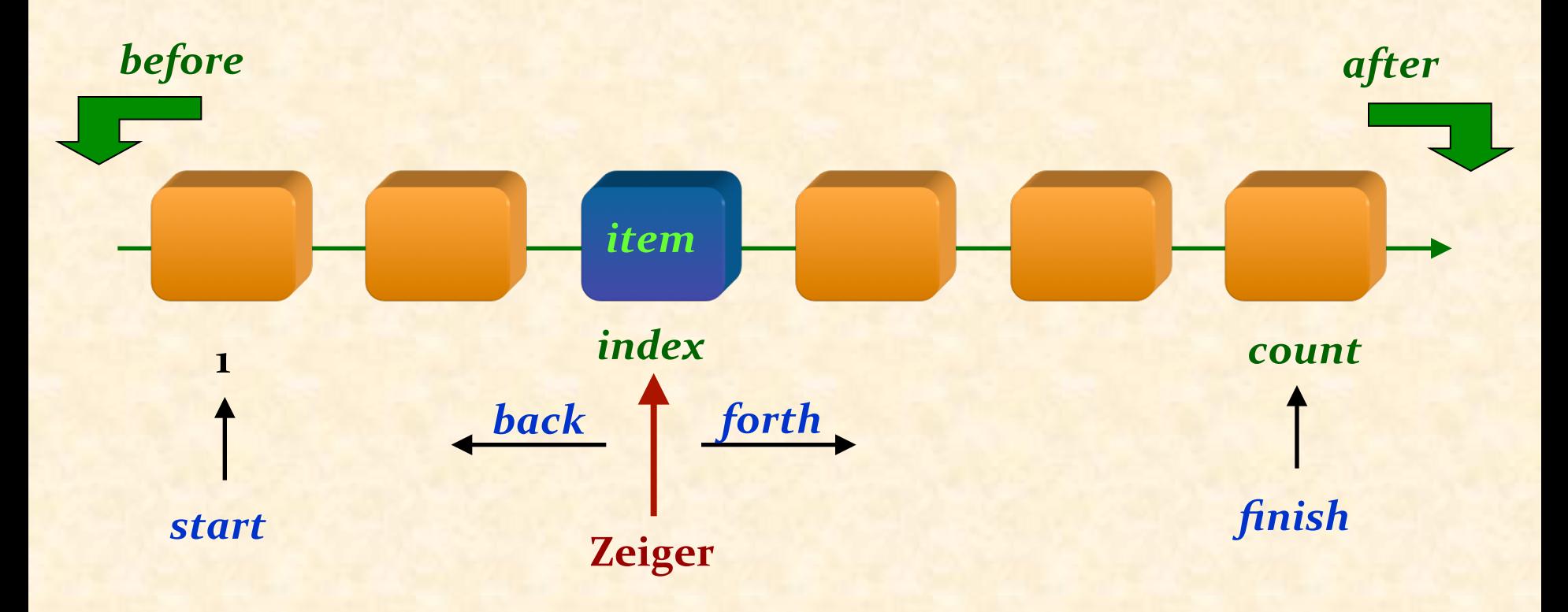

Der Zeiger reicht von o bis *count* + 1:  $0 \leq i$  *ndex*  $\leq$  *count* + 1

Der Zeiger ist auf Position o gdw *before* wahr ist:  $before = (index = 0)$ 

Der Zeiger ist auf Position count + 1 gdw *after* wahr ist:  $after = (index = count + 1)$ 

In einer leeren Liste ist der Zeiger auf Position o oder 1:  $is\_empty$  **implies** ((*index* = 0) **or** (*index* = 1))

# Eine spezifische Implementation: (einfach) verkettete Liste <sup>O</sup>

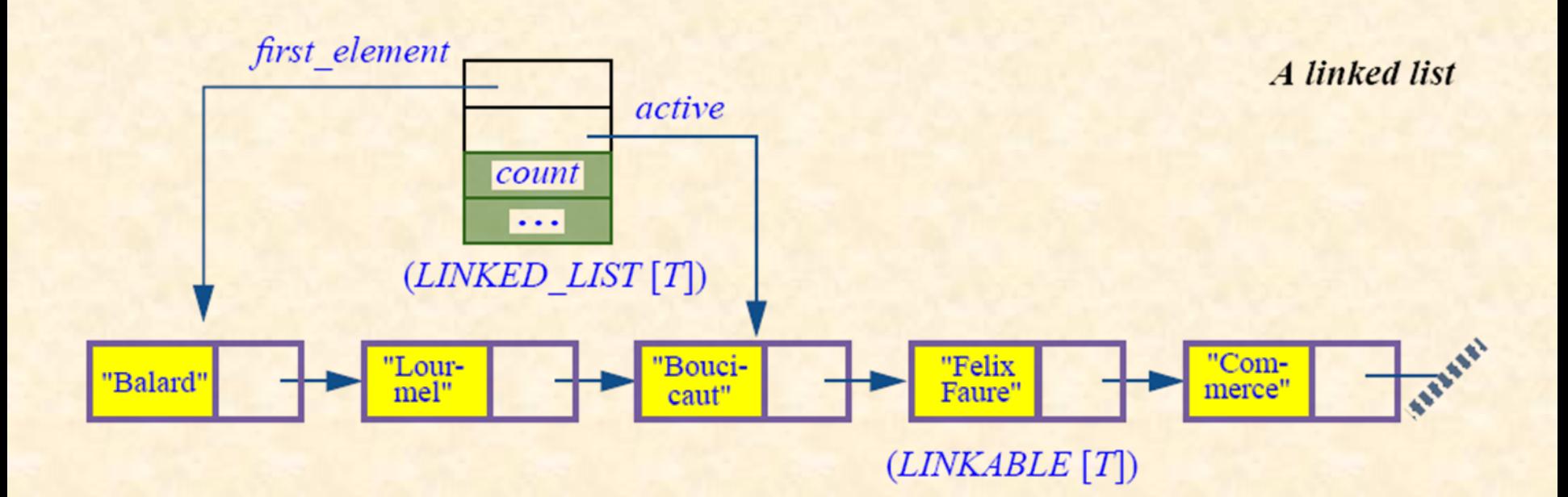

### Warnung

Vergessen Sie auf keinen Fall die Grenzfälle, wenn Sie eine Container-Datenstruktur und die zugehörige Klasse definieren:

- **> Leere Struktur**
- ▶ Volle Struktur (bei endlicher Kapazität)

### Eine Zelle hinzufügen

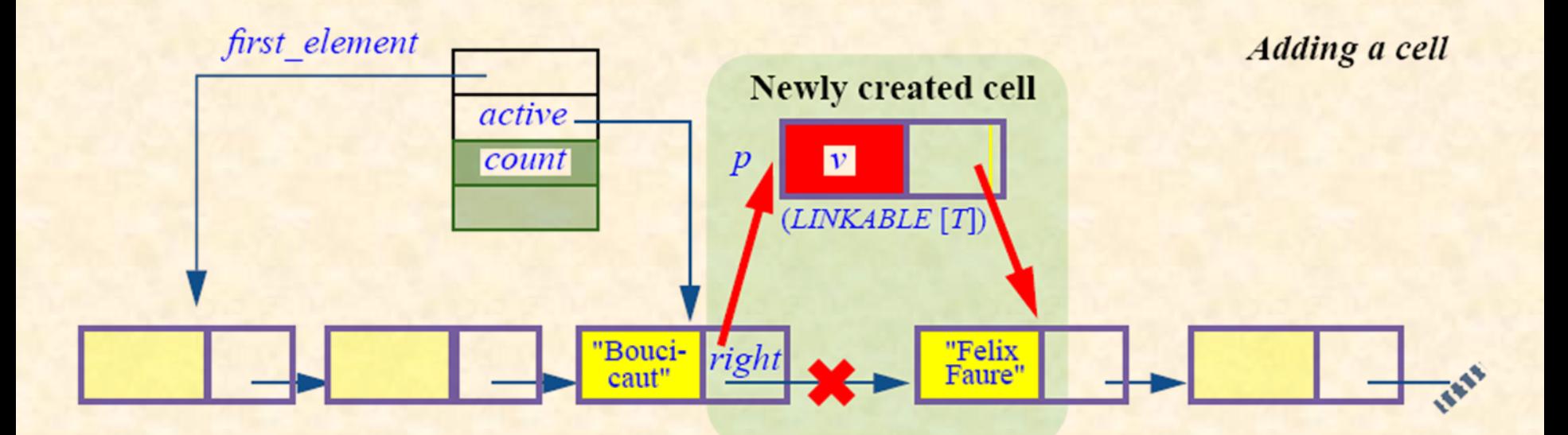

 $\odot$ 

### Der dazugehörige Befehl (in *LINKED\_LIST*)

```
put_right (v : G)
         -- v rechts der Kursorposition einfügen, Kursor nicht bewegen.
require	
         not after: not after
 local	
        p	:	LINKABLE	[G]
 do	
         create p.make (v)
        if	before	then
                 p.put_right	(first_element)	
                first_element := p
                 active := pelse	
                 p.put_right	(active.right)	
                 active.put_right	( p)	
        end	
         count := count + 1ensure
        -- Siehe auch Klauseln, von LIST geerbt next_exists: next /= Void
         inserted: (not old before) implies active.right.item = v
         inserted_before: (old	before) implies	active.item	=	v
 end
```
### Eine Zelle löschen

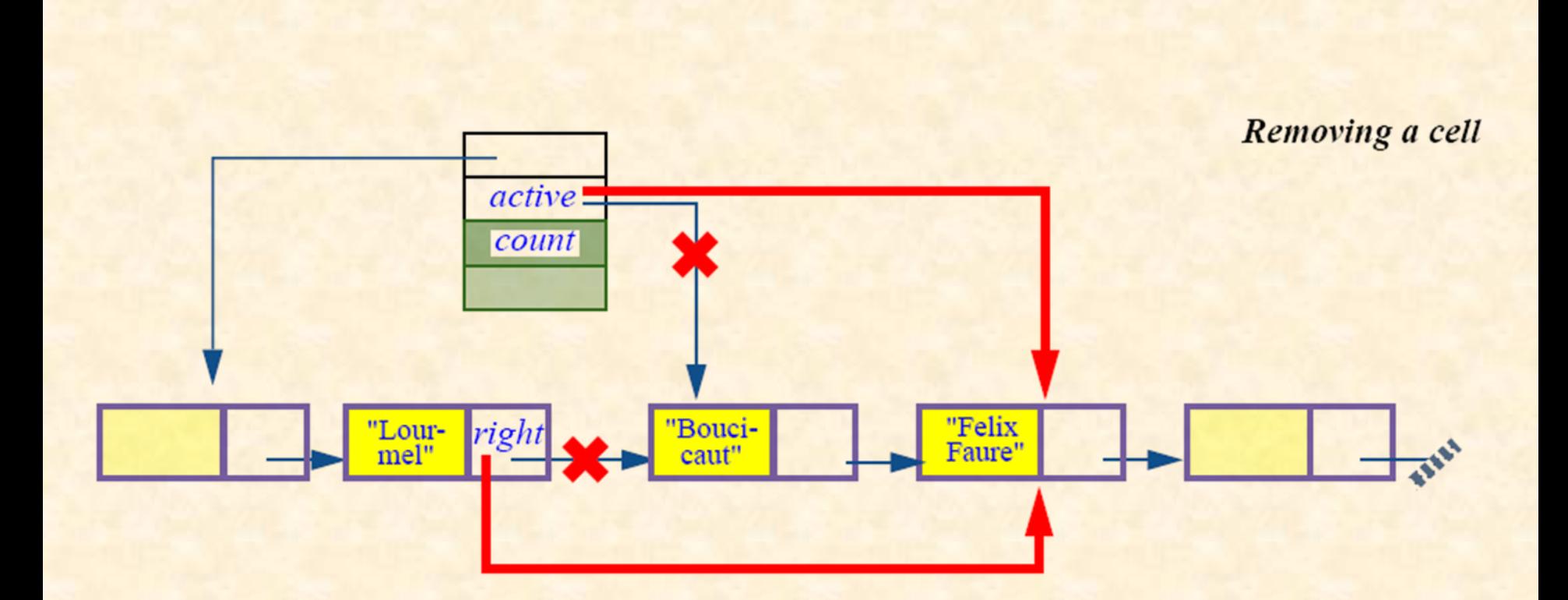

 $\odot$ 

### Der zugehörige Befehl

Entwerfen Sie remove als Übung!

 $\bullet$ 

### Am Ende einfügen: extend

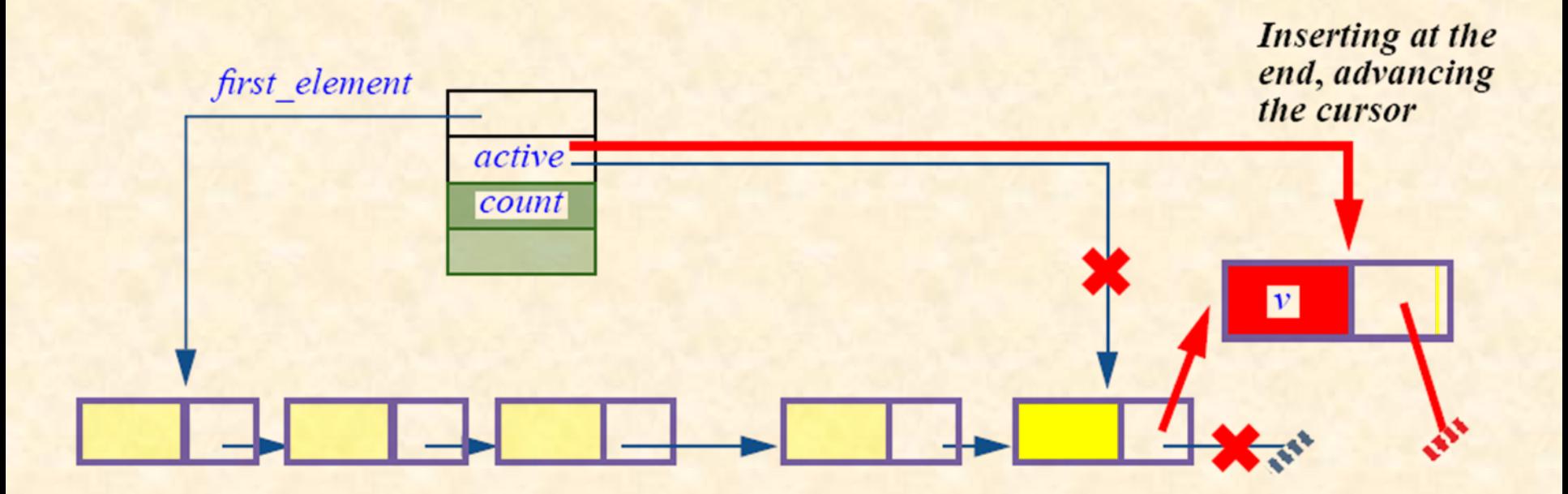

 $\bullet$ 

### Arrays

Ein Array ist ein Container-Speicher, der Elemente in zusammenhängende Speicherstellen speichert, wobei jede solche durch einen Integer-Index identifiziert wird.

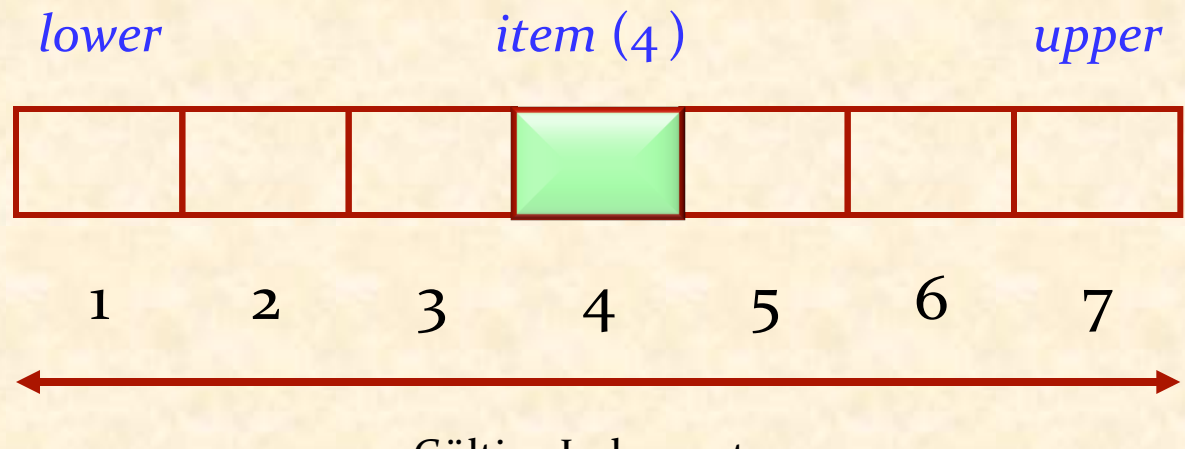

Gültige Indexwerte

Arrays haben Grenzen: *lower*: *INTEGER* -- Minimaler Index. *upper*: *INTEGER* -- Maximaler Index.

Die Kapazität eines Arrays ist durch die Grenzen bestimmt: 

*capacity* =  $upper - lower + 1$ 

Auf Elemente eines Arrays zugreifen und diese verändern

*item* (*i* : *INTEGER*) : *G* -- Eintrag an Stelle *i*, sofern im Index-Intervall. **require** valid\_key: *valid\_index* (*i*) 

*put* (*v* : *G*; *i* : *INTEGER*) -- Ersetze *i*-ten Eintrag, sofern im Index-Intervall, -- durch *v*. **require** valid\_key: *valid\_index* (*i*) **ensure**  $inserted: item (i) = v$ *i* > = *lower* and *i* < = *upper* 

 $\bullet$ 

### Bemerkung zu Eiffel: Vereinfachung der Notation

Das Feature *item* ist wie folgt deklariert: *item* (*i* : *INTEGER*) **alias** ″[]″ : *G* **assign** *put*

Dies ermöglicht folgende synonyme Notationen:

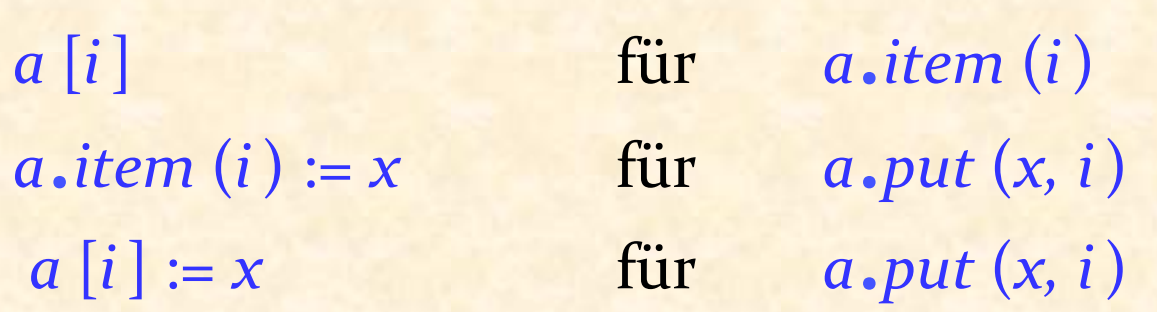

Diese Vereinfachungen sind für alle Klassen möglich

Eine Klasse darf maximal ein Feature mit Alias "[]" haben

Arrays haben immer eine fixe obere und untere Grenze, und deshalb auch eine fixe Kapazität

Eiffel erlaubt - anders als die meisten Programmiersprachen – das Verändern der Grösse eines Arrays (*resize*) 

Das Feature *force* verändert die Grösse eines Arrays: im Unterschied zu put hat es keine Vorbedingung

Das Verändern der Grösse bedingt meistens eine Neu-Allokation des Arrays und das Kopieren der alten Werte. **Solche Operationen sind teuer!** 

 $\left( \cdot \right)$ Einen Array benutzen, um eine Liste zu repräsentieren

Siehe Klasse *ARRAYED\_LIST* in EiffelBase

Einführung des Features *count* (Anzahl der Elemente in der Liste) 

Die Anzahl der Listenelemente reicht von o bis *capacity* : 0 <= *count* <= *capacity* Eine leere Liste hat keine Elemente:  $is\_empty = (count = o)$ 

### *LINKED\_LIST* oder *ARRAYED\_LIST*?

Die Wahl der Datenstruktur hängt von der Geschwindigkeit ihrer Containeroperationen ab

Die Geschwindigkeit einer Containeroperation hängt von ihrer Implementation und dem zugrundeliegenden Algorithmus ab

### Wie schnell ist ein Algorithmus?

Abhängig von der Hardware, dem Betriebssystem, der Auslastung der Maschine...

Aber am meisten hängt die Geschwindigkeit vom Algorithmus selbst ab!

Komplexität eines Algorithmus: die O-Notation

Sei *n* die Grösse einer Datenstruktur (*count*). "f ist  $O(q(n))^n$ heisst, dass es eine Konstante k gibt, so dass:

 $\forall n, |f(n)| \leq k |g(n)|$ 

Definiert die Funktion nicht mithilfe einer exakten Formel, sondern durch Grössenordnungen, z.B.

 $\mathbf{O}$  (1),  $\mathbf{O}$  (log count),  $\mathbf{O}$  (count),  $\mathbf{O}$  (count<sup>2</sup>),  $\mathbf{O}$  (2<sup>count</sup>).

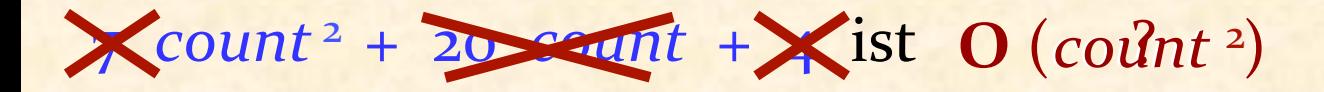

### Wieso konstante Faktoren ignorieren?

# Betrachten wir Algorithmen mit Komplexitäten  $O(n)$  $O(n^2)$  $O(2^n)$

Nehmen Sie an, Ihr neuer PC (Weihnachten steht vor der Tür!) ist 1000 mal schneller als Ihre alte Maschine.

Wie viel grösser kann ein Problem sein, damit Sie es immer noch in einem Tag lösen können?

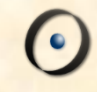

### *put\_right* von *LINKED\_LIST* : **O** (1)

Unabhängig von der Anzahl Elementen in einer verketteten Liste: Es braucht nur konstante Zeit, um ein Element bei der Zeigerposition einzufügen

*force* von *ARRAY* : **O** (count)

Im schlechtesten Fall wächst die Zeit für diese Operation proportional mit der Anzahl Elemente im Array

### (Erinnerung) *put\_right* in *LINKED\_LIST*

```
put\_right(v:G)-- v rechts der Zeigerposition einfügen, Zeiger nicht bewegen.
require	
        not_after: not after
local	
        p	:	LINKABLE	[G]
do	
        create p.make (v)
        if before then
                p.put_right	(first_element)	
               first_element := p
               active := pelse	
               p.put_right	(active.right)	
               active.put_right	( p)	
        end	
        count := count + 1ensure
        next_exists:	active.right	/=	Void	
        inserted: (not old before) implies active.right.item = v
        inserted_before: (old	before) implies	active.item	=	v
end
```
### Wir sind interessiert an

- **Der Leistung im schlechtesten Fall (worst case)**
- $\triangleright$  Der Leistung im besten Fall (best case, eher selten)
- $\triangleright$  Der durchschnittlichen Leistung (benötigt statistische Verteilung)

Solange nicht explizit anders erwähnt, beziehen wir uns in dieser Diskussion auf die Leistung im schlechtesten Fall

Notation der unteren Grenze: Ω (*f* (*n* )) Für beide Grenzen: Θ (*f* (*n*)) (wir benutzen O ( $f(n)$ ) der Einfachheit halber)

# Kosten der Operationen einer einfach verketteten Liste<sup>O</sup>

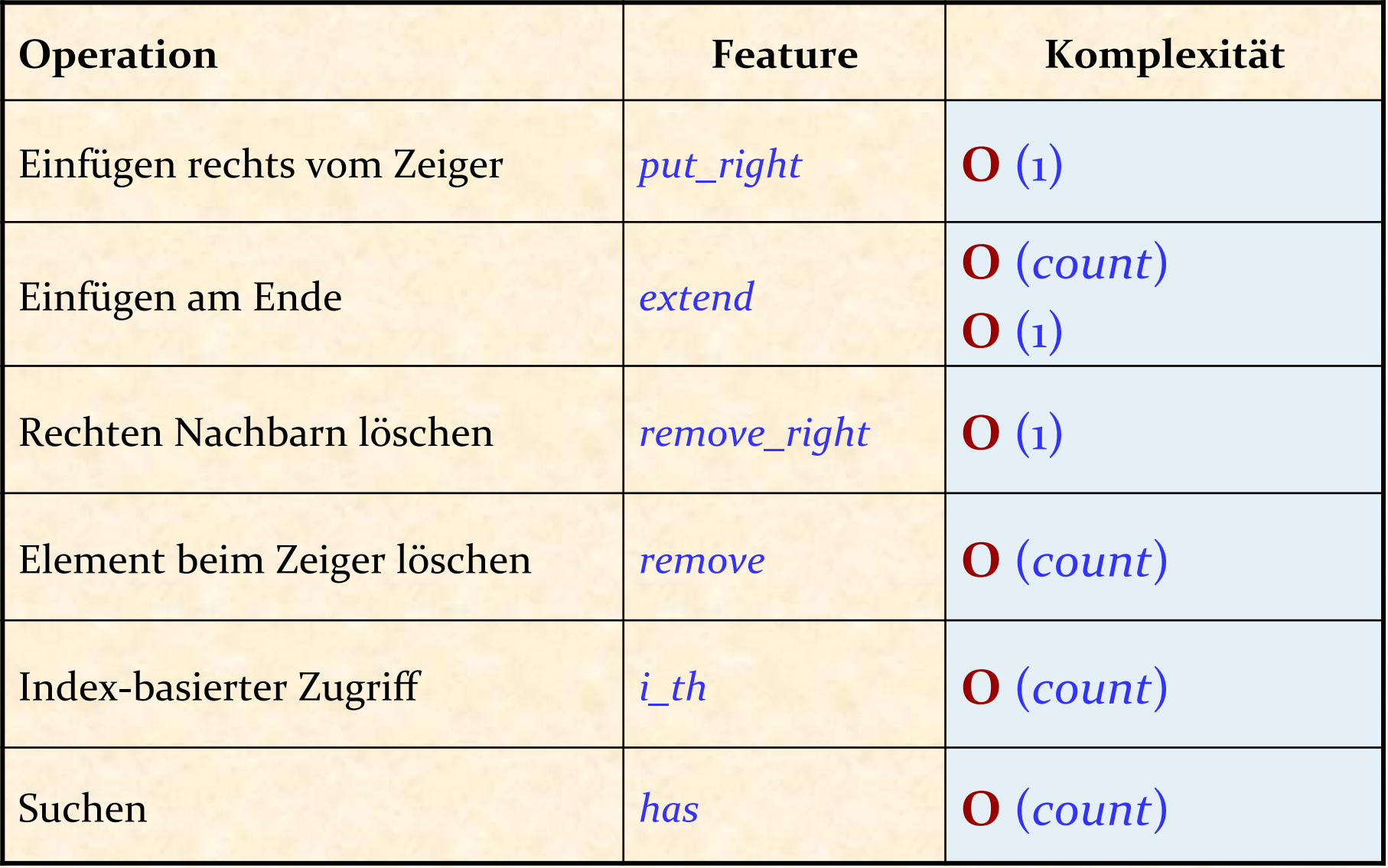

# Kosten der Operationen einer doppelt verketteten Liste<sup>O</sup>

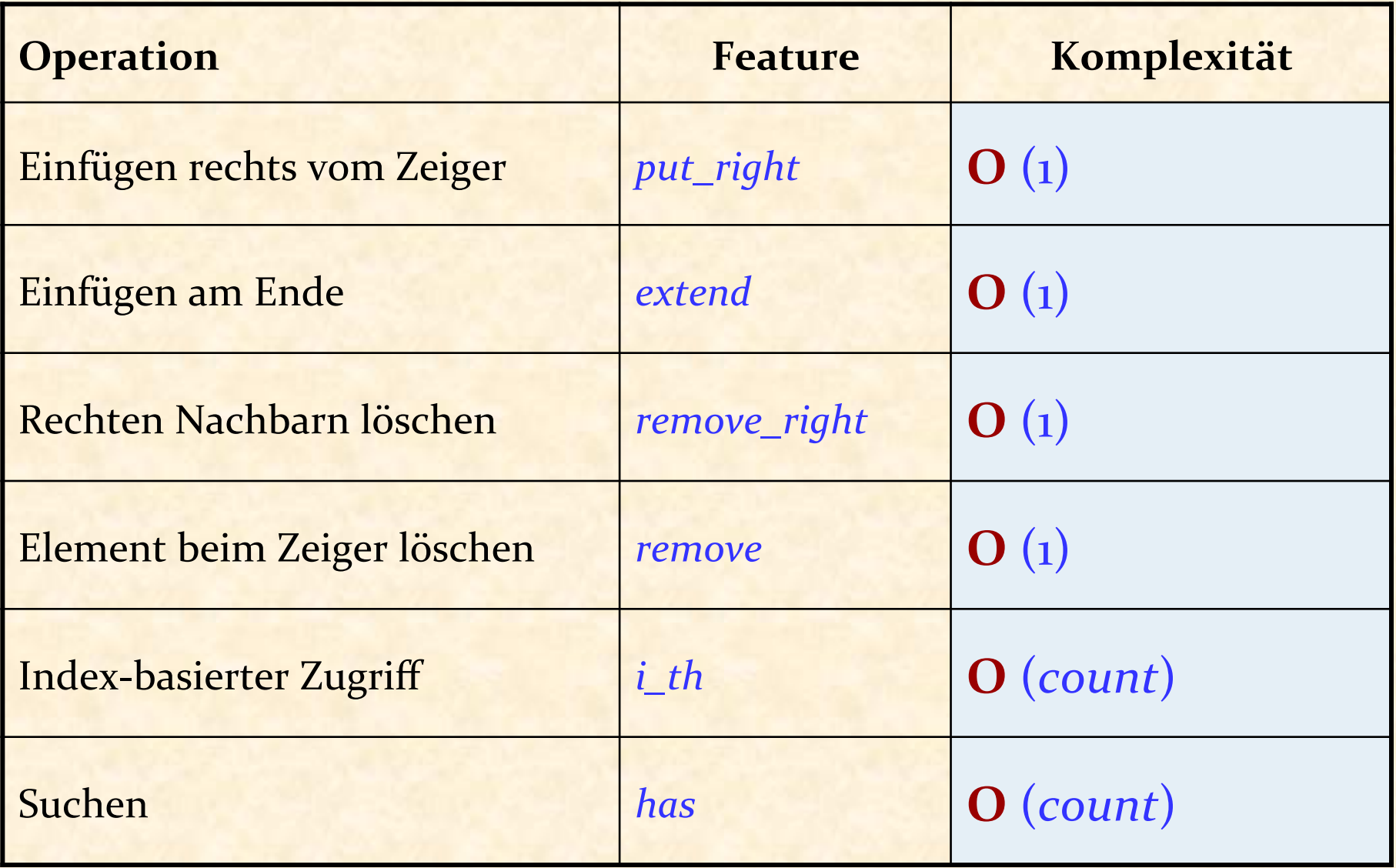

## Kosten der Operationen eines Arrays

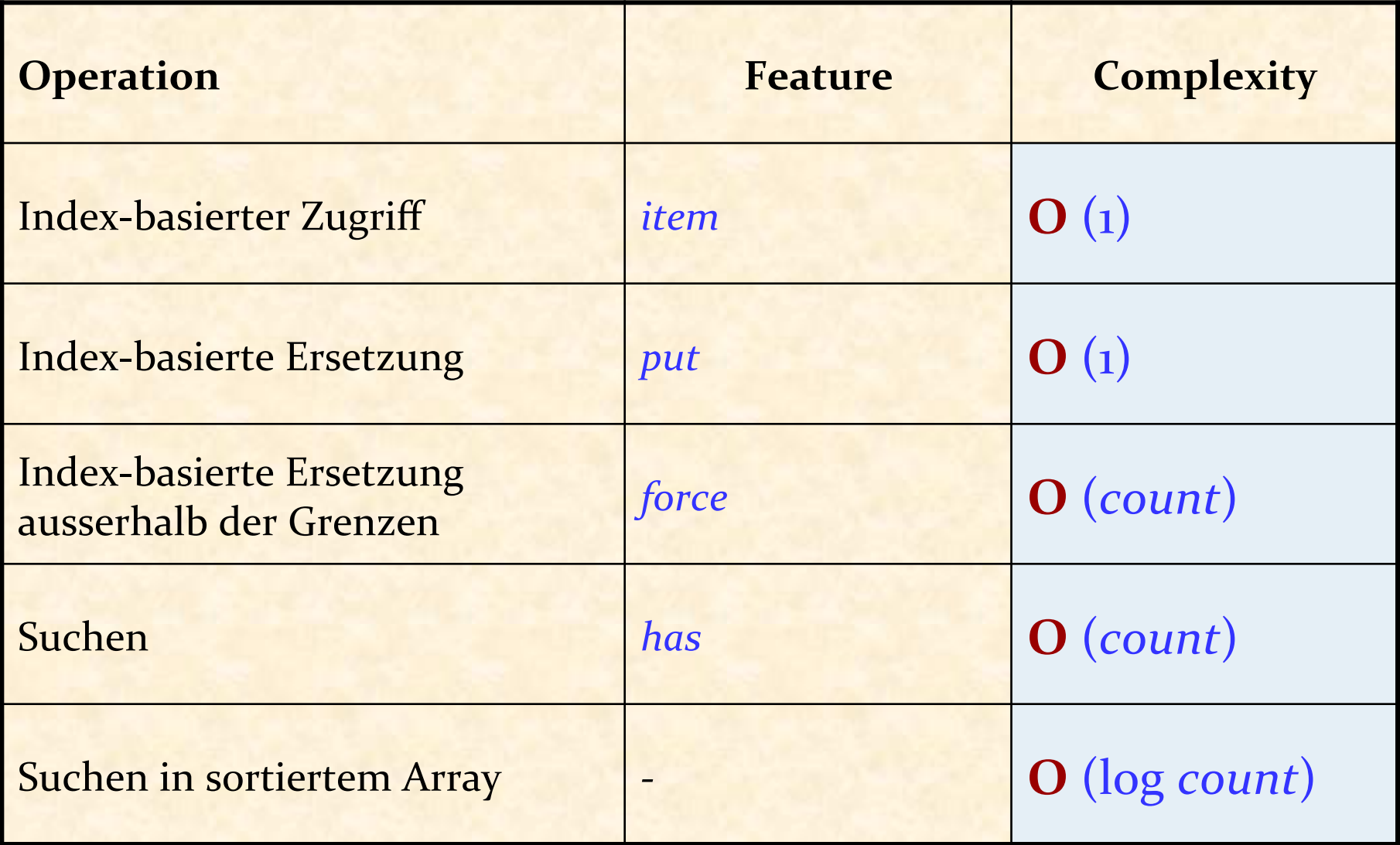

 $\bullet$ 

### Hashtabellen

Können wir die Effizienz von Arrays erreichen:

> Zeitlich konstanter Zugriff **> Zeitlich konstante Änderungen** 

... ohne uns dabei auf ganze Zahlen als Schlüssel zu beschränken? 

Die Antwort: Hashtabellen (... jedenfalls beinahe)

### Hashtabellen

Arrays und Hashtabellen sind beide indexierte Strukturen; Das Verändern eines Elements benötigt einen Index oder, im Fall von Hashtabellen, einen Schlüssel (*key*). 

Im Unterschied zu Arrays sind bei Hashtabellen auch nicht-Integer als Schlüssel möglich.

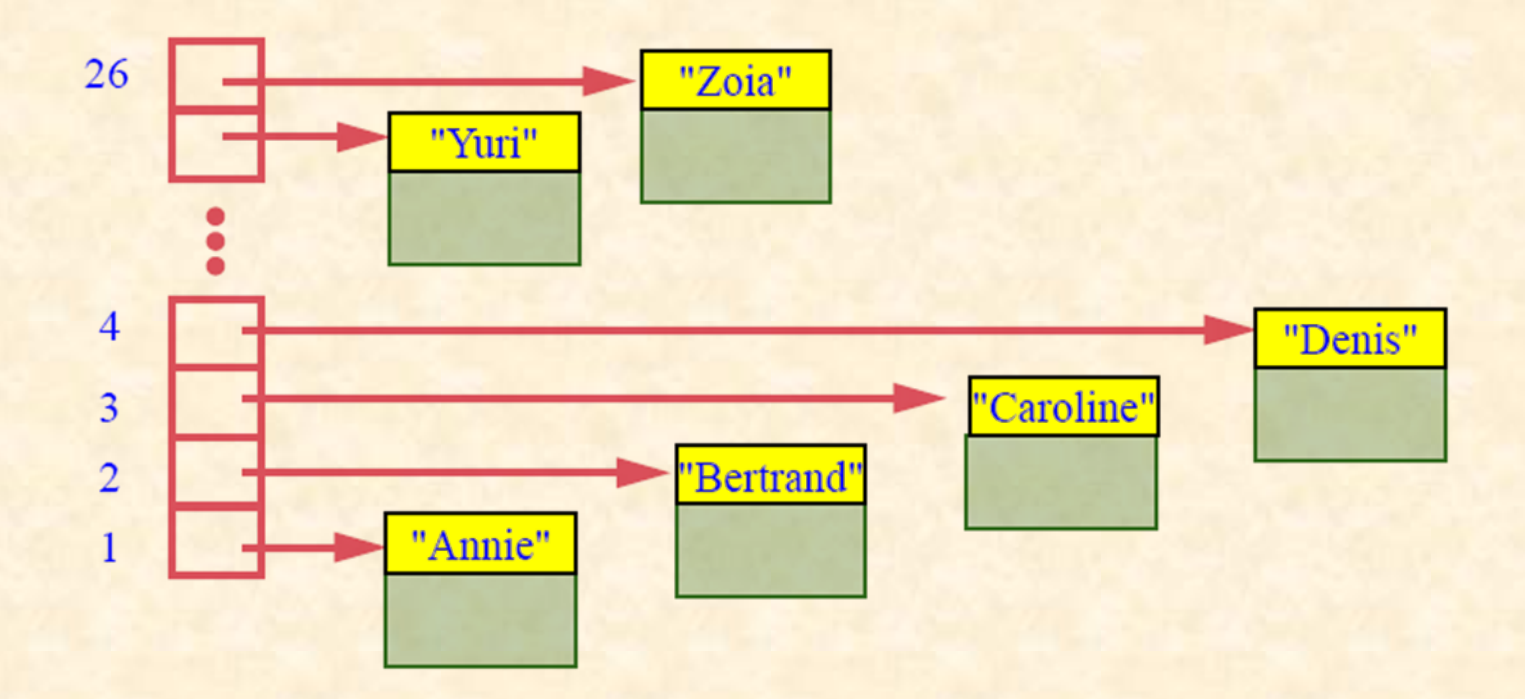

## Eine Abbildung (mapping)

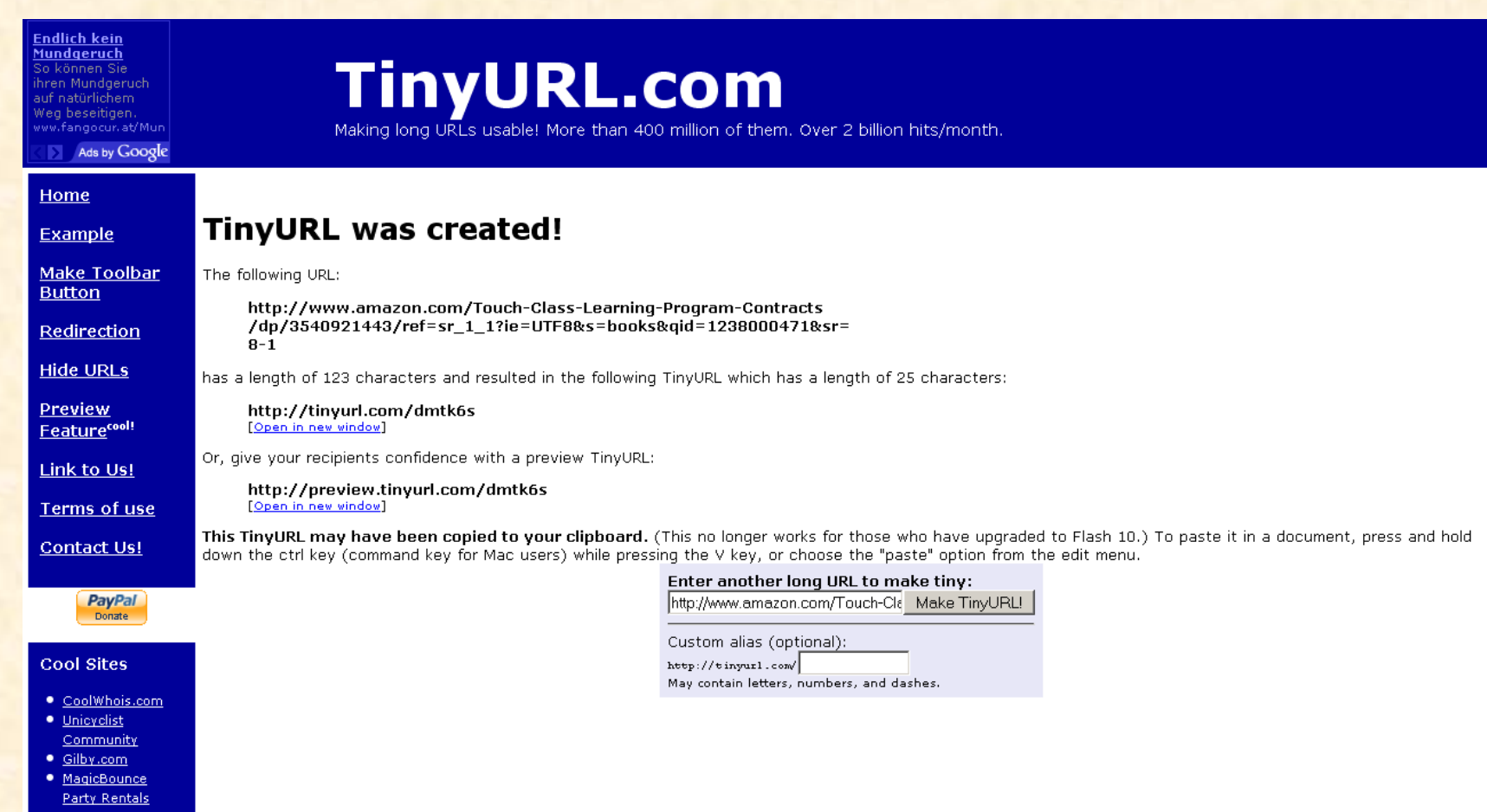

 $\bullet$ 

*person, person1* : *PERSON personal\_verzeichnis* : *HASH\_TABLE* [*PERSON*  , *STRING* ] 

**create** *personal\_verzeichnis*.*make* ( 100000 ) 

Ein Element speichern: **create** *person1 personal\_verzeichnis*.*put* ( *person1*, "Annie") 

Ein Element abfragen:

*person* := *personal\_verzeichnis*.*item* ("Annie") 

### Eingeschränkte Generizität und die Klassenschnittstelle

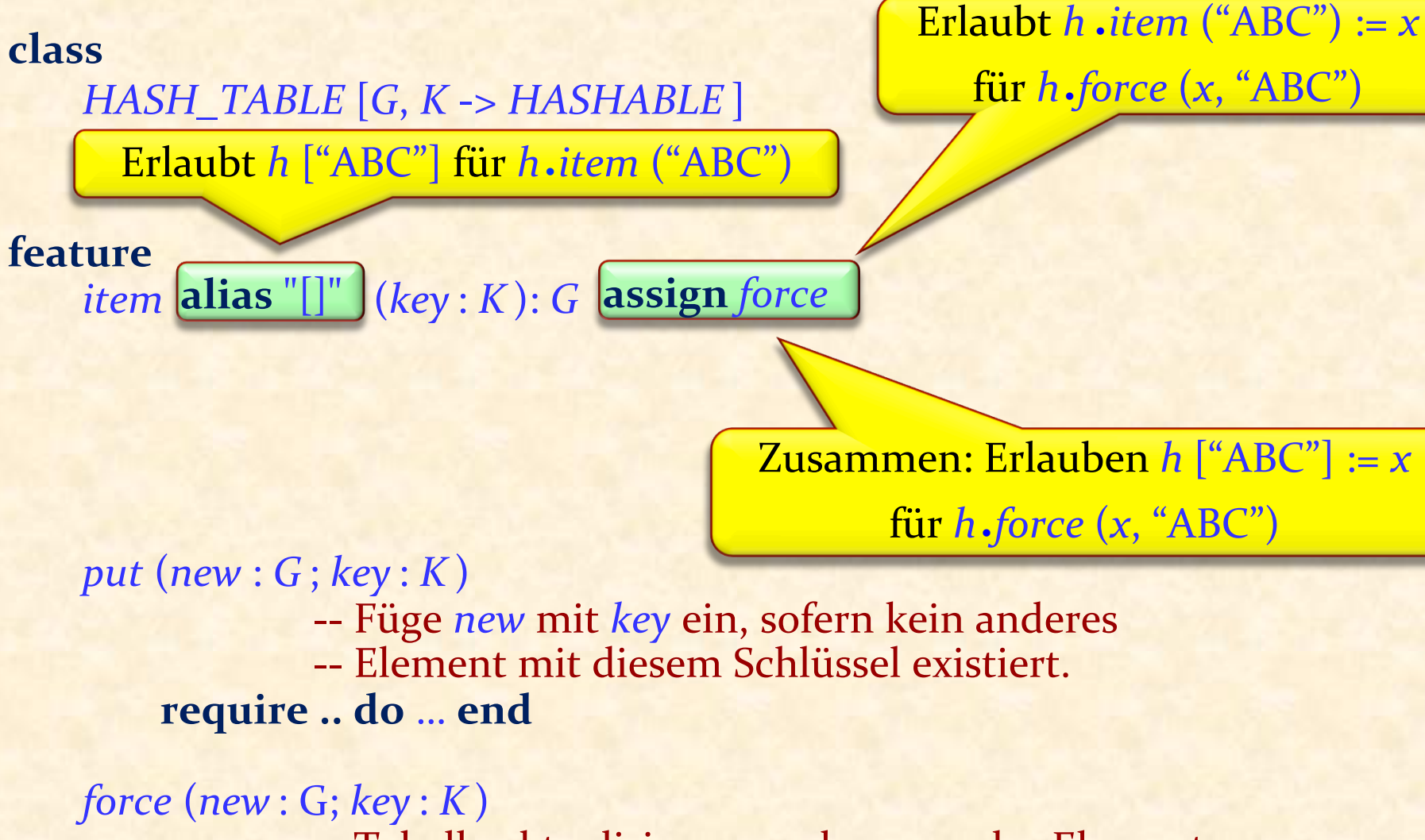

-- Tabelle aktualisieren, so dass *new* das Element

-- ist, das mit *key* assoziiert wird.

… 

 $\left( \cdot \right)$ 

### Das Beispiel, neu geschrieben

*person, person1* : *PERSON personal\_verzeichnis* : *HASH\_TABLE* [*PERSON* , *STRING* ] 

**create** *personal\_verzeichnis*.*make* (100000 ) 

Ein Element speichern:

**create** *person1* 

Kein guter Stil - Wieso?

*personal\_verzeichnis* ["Annie"] := *personi* 

Ein Element abfragen: *person* := *personal\_verzeichnis* ["Annie"]

### Die Hashfunktion

Die Hashfunktion bildet *K*, die Menge der möglichen Schlüssel, auf ein ganzzahliges Intervall *a.b* ab.

Eine perfekte Hashfunktion ergibt für jedes Element von *K* einen anderen Integer.

Immer wenn zwei unterschiedliche Schlüssel denselben Hashwert ergeben, entsteht eine Kollision.

Behandlung von Kollisionen

**Offenes Hashing:** *ARRAY* [*LINKED\_LIST* [*G*]] 

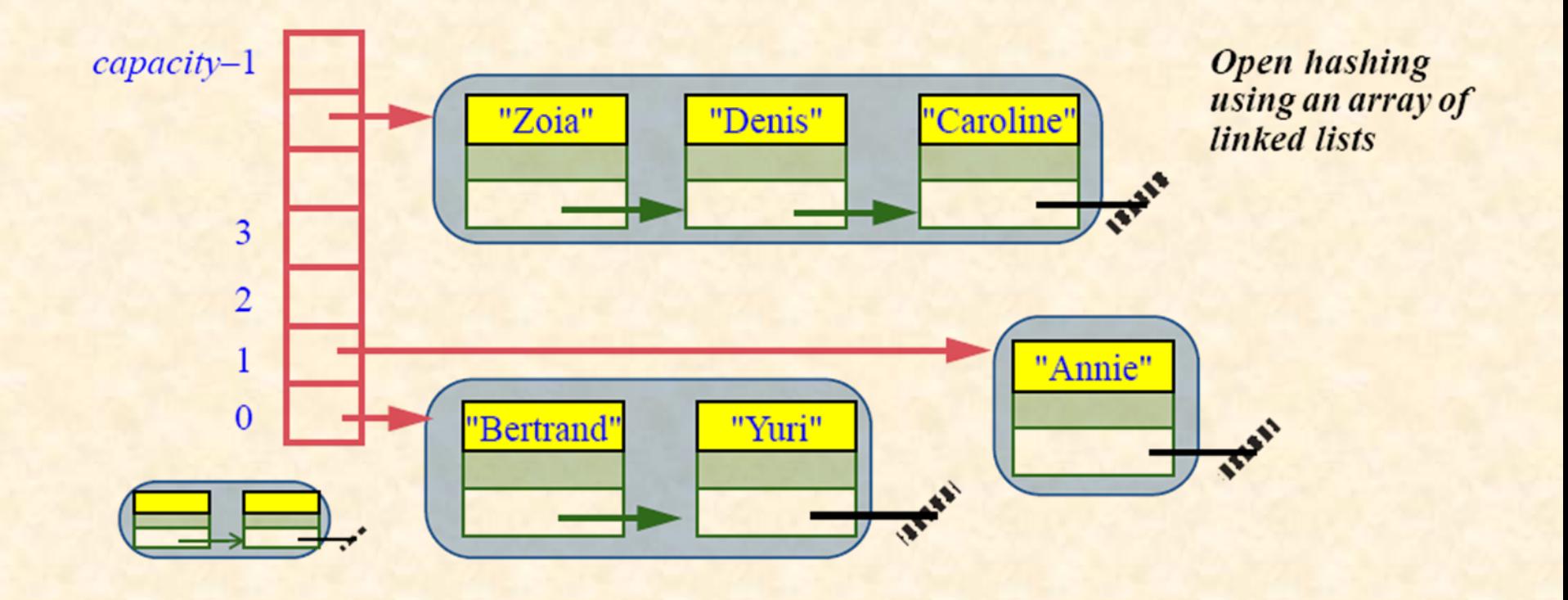

 $\bullet$ 

### Eine andere Technik: Geschlossenes Hashing

Die Klasse *HASH\_TABLE* [*G, H* ] implementiert geschlossenes Hashing: 

*HASH\_TABLE* [*G, H*] benutzt einen einzigen *ARRAY* [*G*], um die Elemente zu speichern. Zu jeder Zeit sind einige Positionen frei und einige besetzt:

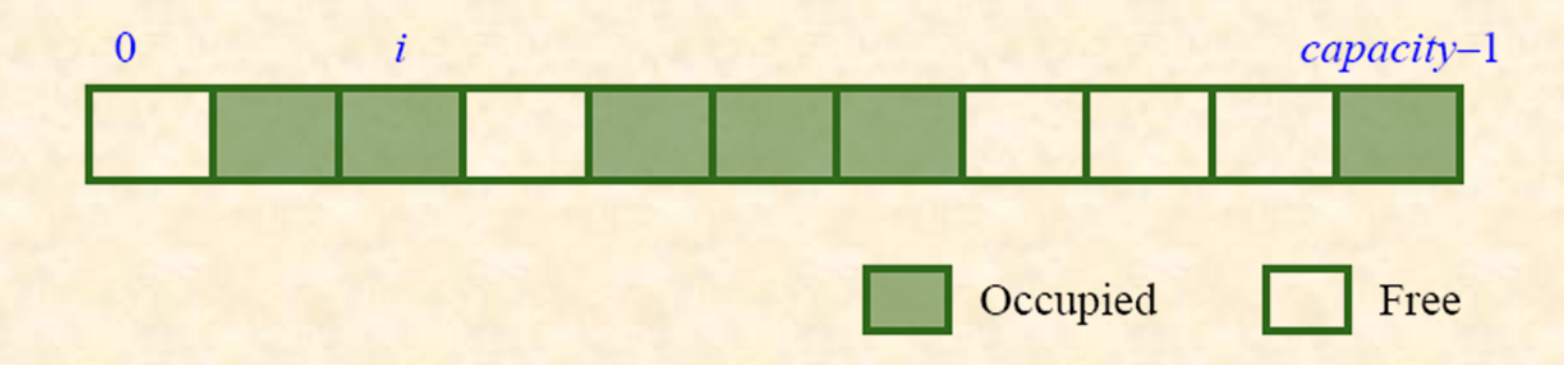

### Geschlossenes Hashing

Falls die Hashfunktion eine bereits besetzte Position ergibt, wird der Mechanismus probieren, eine Folge von anderen Positionen (*i1, i2, i3*) zu erreichen, bis er eine freie Stelle findet.

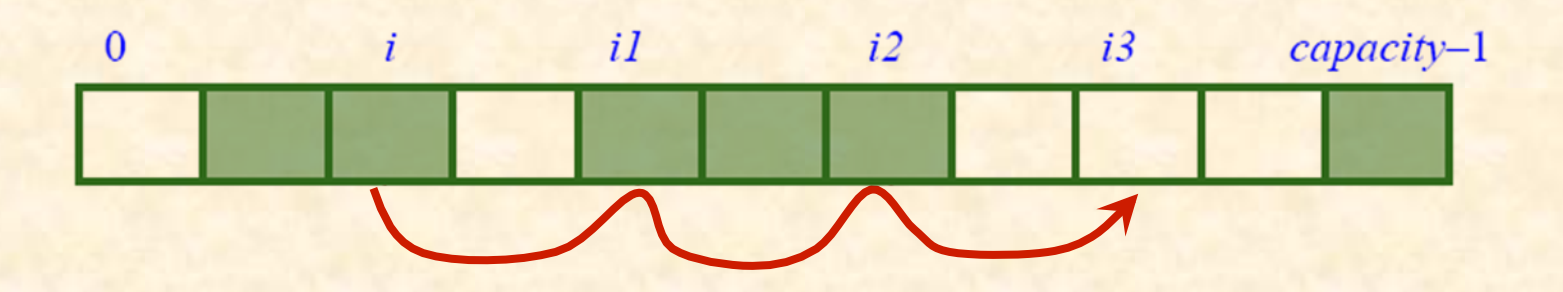

Mit dieser Richtlinie und einer guten Wahl der Hashfunktion ist das Suchen und das Einfügen in Hashtabellen in O (1) erreichbar. 

## Kosten der Operationen einer Hashtabelle

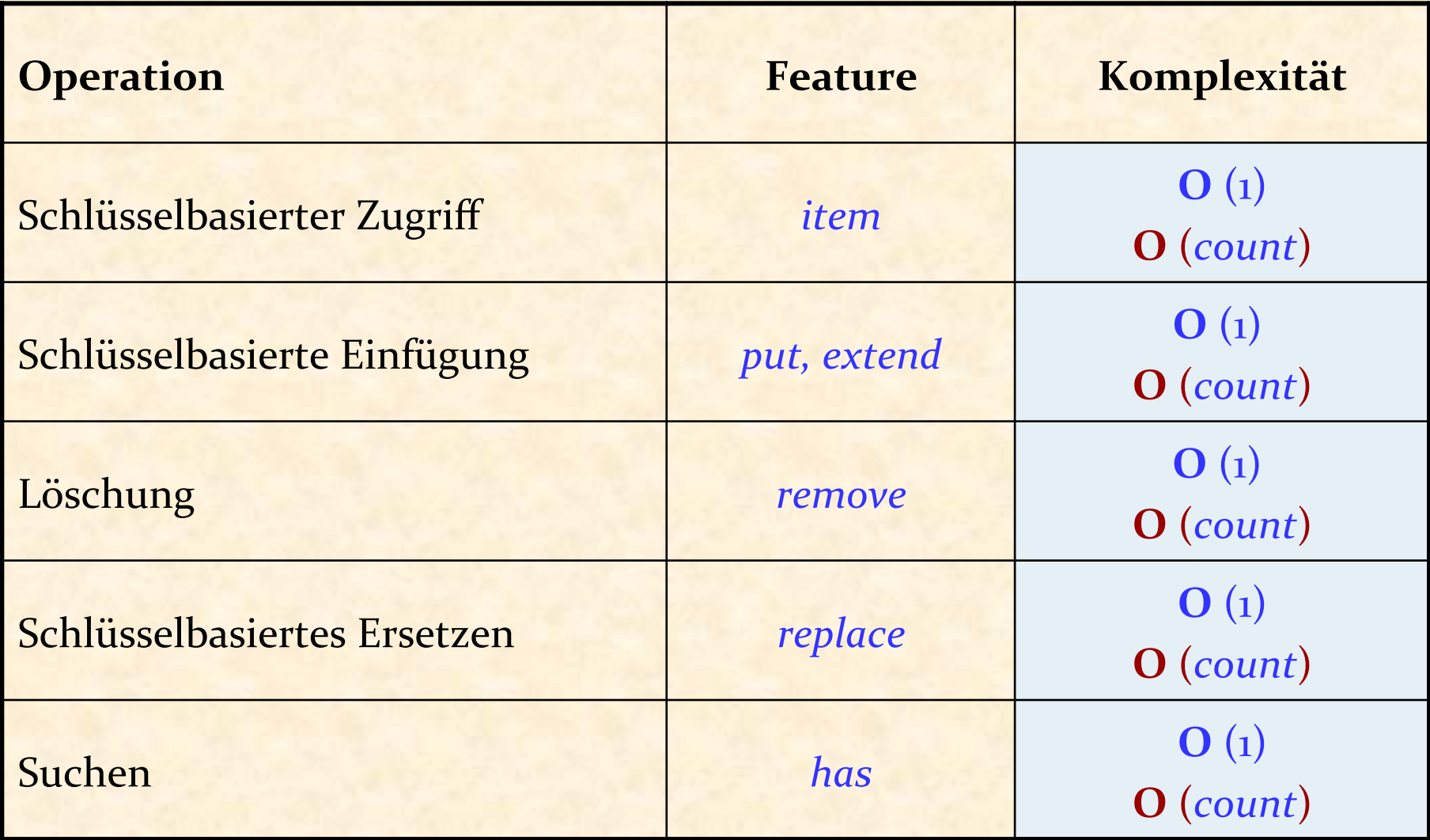

 $\bullet$ 

## Dispenser

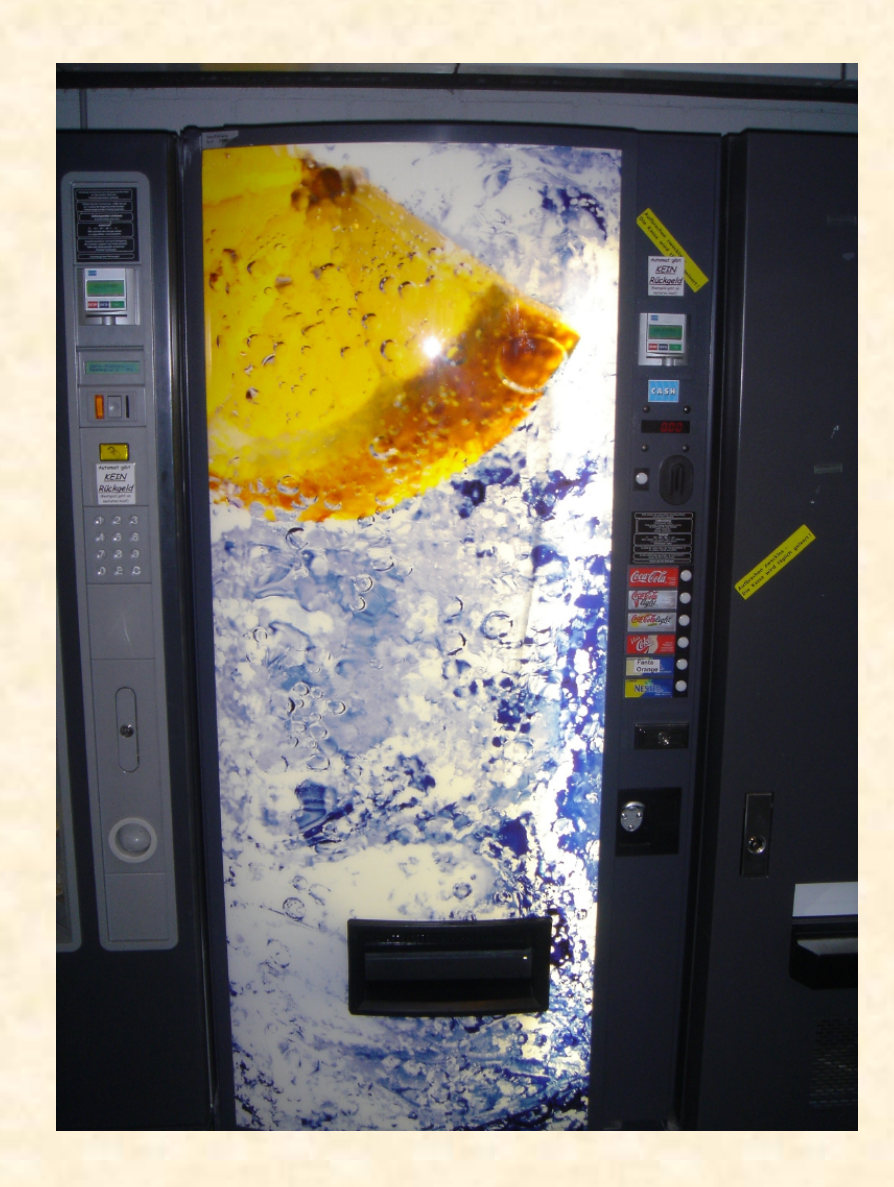

Für Elemente von Dispensern gibt es keinen Schlüssel oder andere identifizierende Informationen

Dispenser besitzen eine spezifische Ausgaberegel, z.B.:

- > Last In First Out (LIFO): Wähle das Element, das zuletzt eingefügt wurde
	- → Stapel (*stack*)
- > First In First Out (FIFO): Wähle das älteste, noch nicht entfernte Element
	- → Warteschlange (*queue*)
- <sup>Ø</sup> Wähle das Element mit der höchsten Priorität: à Vorrangswarteschlange (*priority queue*)

Ein Stapel ist ein Dispenser, der die LIFO-Regel anwendet. Die grundlegenden Operationen sind:

Ein Element auf den Stapel "drücken" (*put*) Das oberste Element wegnehmen (*remove*) Zugriff auf das oberste Element (*item*)

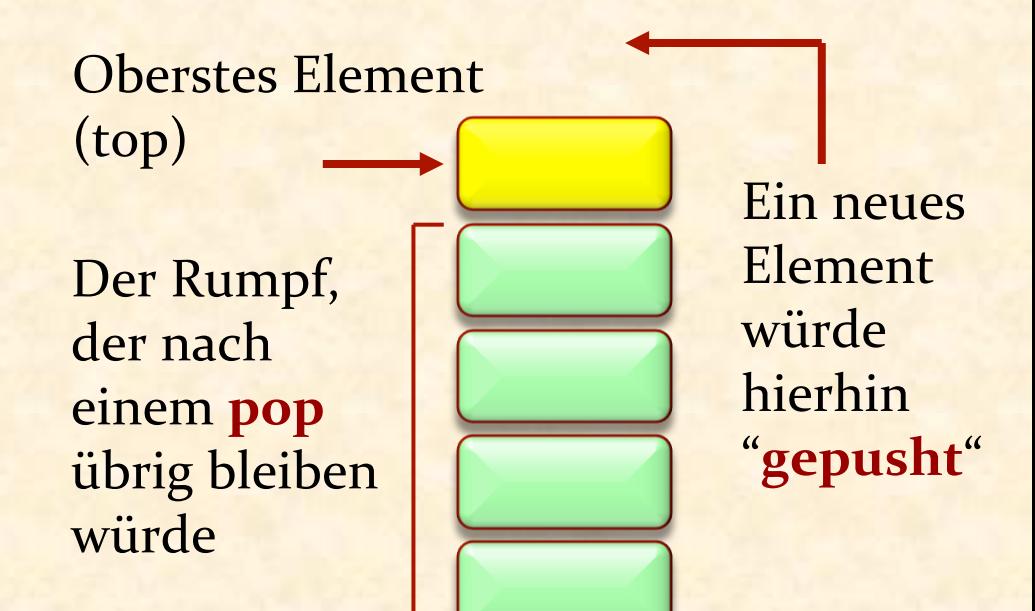

### Viele!

### Allgegenwärtig in der Implementation von Programmiersprachen:

- **> Parsen von Ausdrücken (bald)**
- **EXAUS Führung von Routinen managen ("DER Stapel")** Spezialfall: Rekursion implementieren
- $\triangleright$  Bäume traversieren

 $\triangleright$ 

#### $\left( \cdot \right)$ Ein Beispiel: Die Präfixnotation (auch: Polnische Notation)

**from until** "Alle Token wurden gelesen" **loop** "Lese nächsten Token x" **if** "**x** ist ein Operand" **then** *s.put*  $(x)$ **else** -- x ist ein binärer Operator -- Erhalte die beiden Operanden: *op1* := *<sup>s</sup>*.*item*; *<sup>s</sup>*.*remove op2* := *<sup>s</sup>*.*item*; *<sup>s</sup>*.*remove* -- Wende Operator auf Operanden an und pushe -- das Resultat: *<sup>s</sup>*.*put* (*application* (*x*, *op2*, *op1* )) **end end** 

### Auswertung von 2 a b + c d - \* +

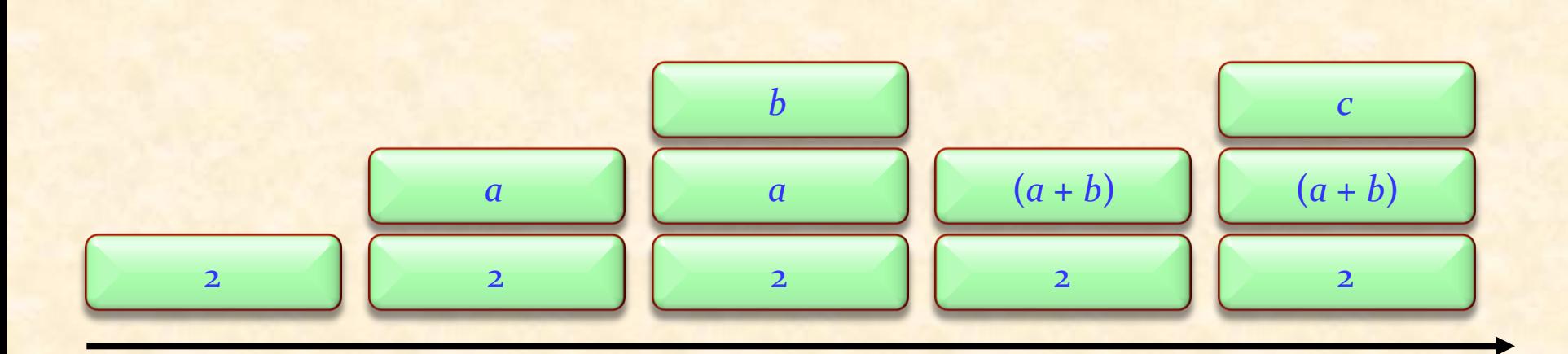

2 (*a* + *b*) *c d*  2 (*a* + *b*) (*c* – *d* ) 2 (*a* + *b*) \* (*c* – *d* ) 2 + (*a* + *b*) \* (*c* – *d* ) 

 $\boldsymbol{\Theta}$ 

### Der Laufzeit-Stapel

Der Laufzeit-Stapel enthält Aktivierungseinträge für alle zur Zeit aktiven Routinen.

Ein Aktivierungseintrag beinhaltet die lokalen Variablen einer Routine (Argumente und lokale Entitäten).

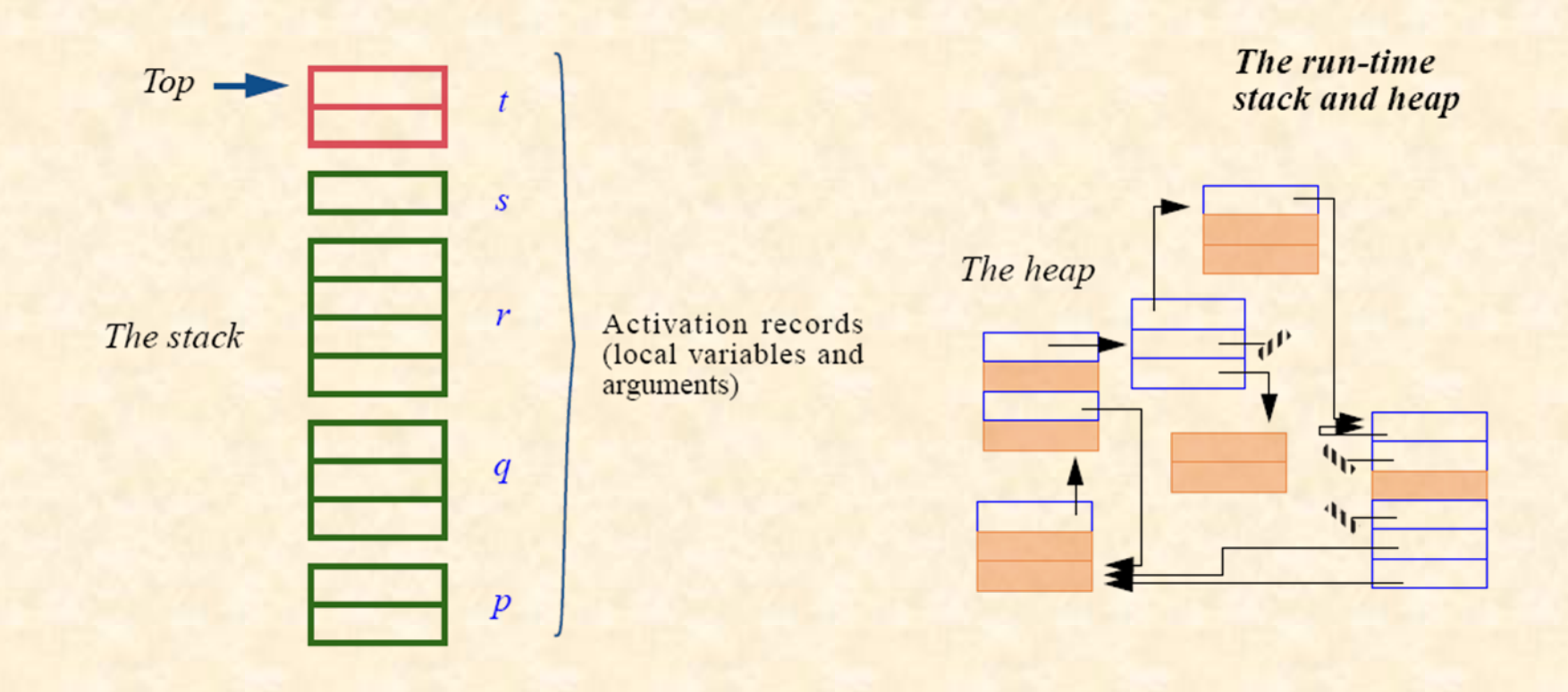

### Stapel implementieren

Die häufigsten Implementationen eines Stapels sind entweder verkettet oder indiziert (arrayed).

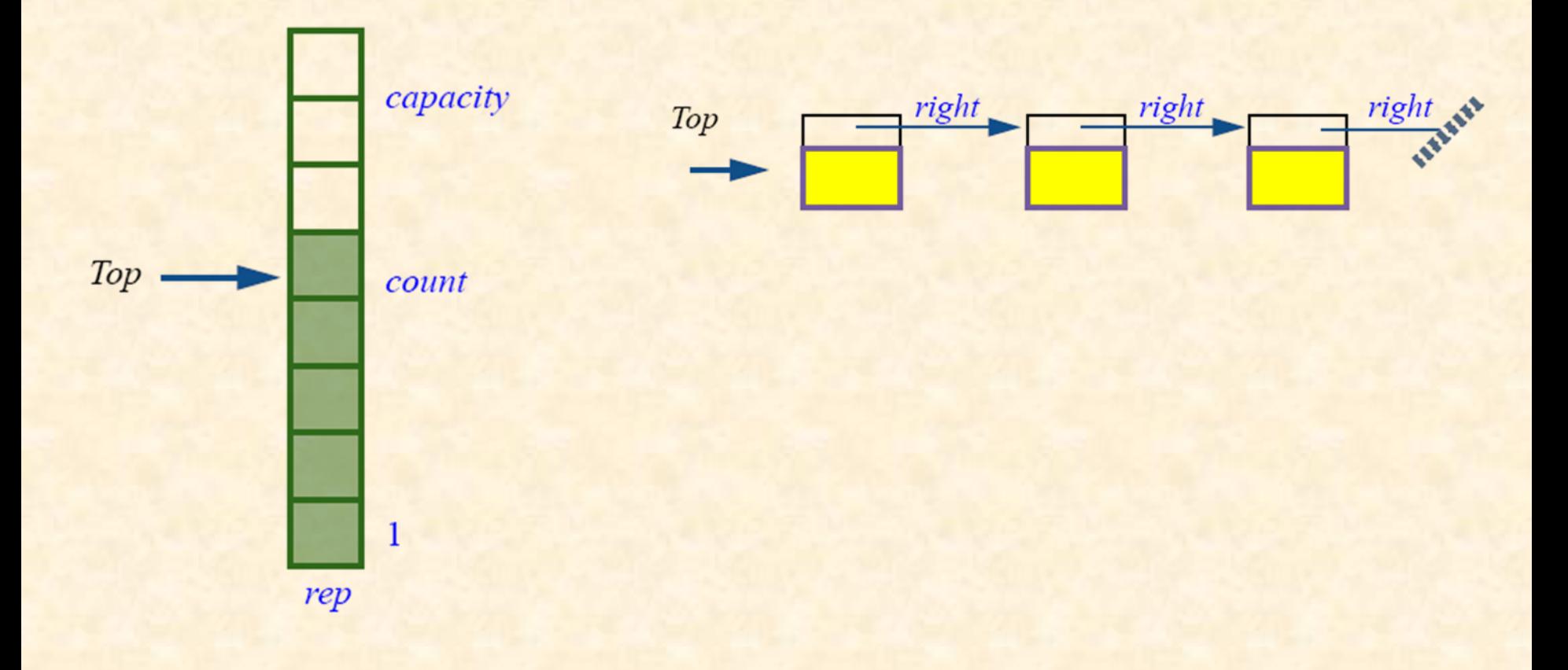

### Zwischen den Datenstrukturen auswählen

Benutzen Sie eine verkettete Liste, falls: 

- <sup>Ø</sup> Die Ordnung der Elemente wichtig ist
- $\triangleright$  Die meisten Zugriffe in dieser Ordnung erfolgen
- $\triangleright$  (Bonusbedingung) Kein festes Grössenlimit

### Benutzen Sie einen Array, falls:

- $\triangleright$  Jedes Element mit einem Integer-Index identifiziert werden kann
- $\triangleright$  Die meisten Zugriffe über diesen Index erfolgen
- <sup>Ø</sup> Feste Grössengrenze (zumindest für längere Ausführungszeit)

### Benutzen Sie eine Hashtabelle, falls:

- ØJedes Item einen entsprechenden Schlüssel hat.
- $\triangleright$  Die meisten Zugriffe über diese Schlüssel erfolgen.
- Die Struktur beschränkt ist.

### Benutzen Sie einen Stapel:

- **≻Für eine LIFO-Regel**
- ØBeispiel: Traversieren von verschachtelten Strukturen (z.B. Bäume)

Benutzen Sie eine Warteschlange:

- **≻Für eine FIFO-Regel**
- > Beispiel: Simulation eines FIFO-Phänomens.

Was wir in dieser Vorlesung gesehen haben

Container-Datenstrukturen: Grundlegende Begriffe, Schlüsselbeispiele 

Ein wenig Komplexitätstheorie ("Big-O")

Wann welcher Container zu wählen ist